# The Beamer poster version of the Radboud University Corporate Style poster Template

lama-fan

Centre for Language Studies, Radboud University Nijmegen, Nijmegen, the Netherlands

### My first block!

#### Hoi

#### Disclaimer

This is a very early version, but some of us already need it quite soon. Anyway, let me know if there are any problems at l.onrust@let.ru.nl.

#### How to use this stuff to create a poster

Stop using this is you are not comfortable with LATEX. In the other case, proceed with caution.

#### My second block!

Hoi!

## My funniest block!

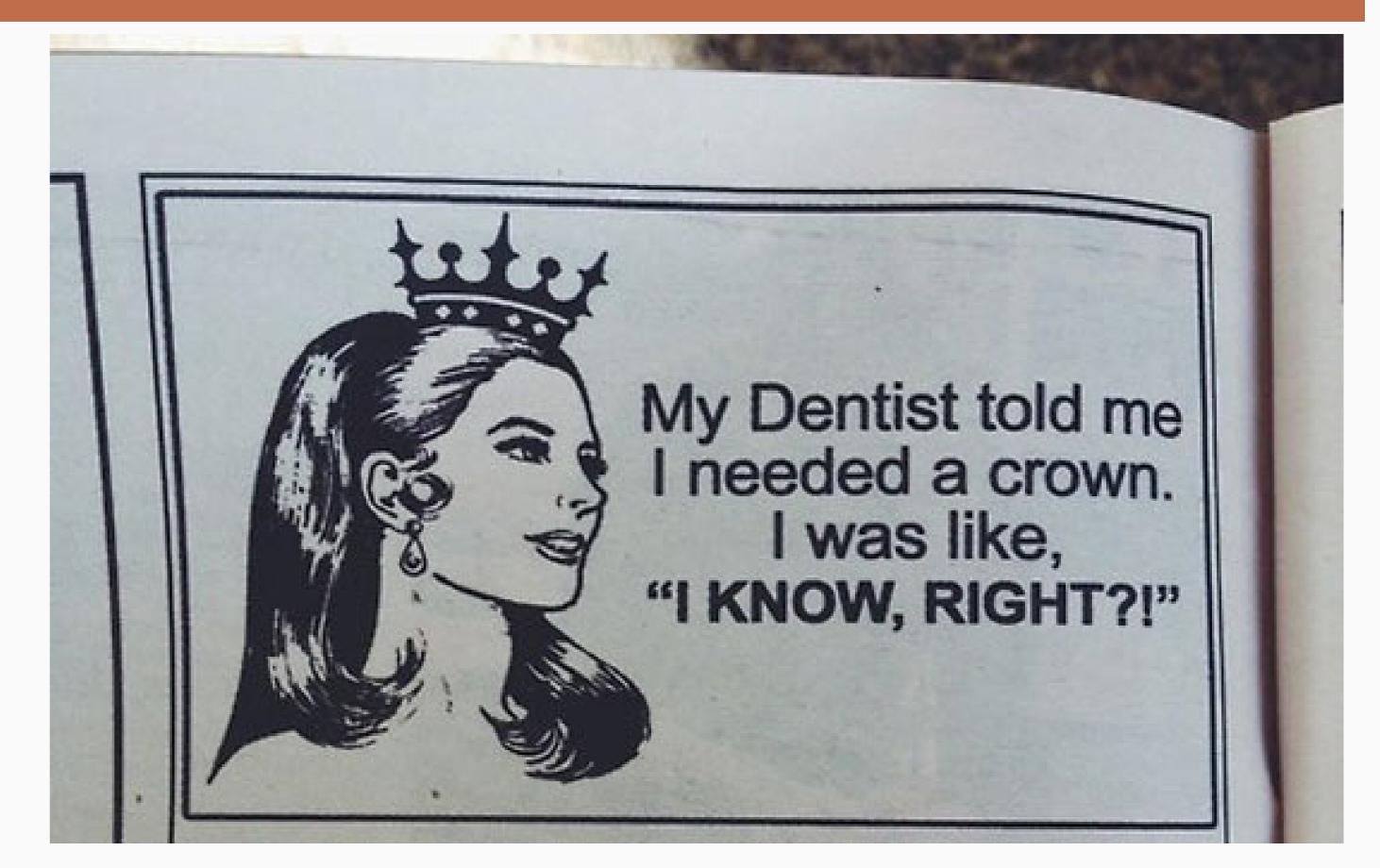

This file (main.tex) contains the presentation. If consists of two columns in a columns environment. Each column then consists of multiple blocks, separated by whatever you think is suitable (medskip, bigskip, vfill, ...).

### And the obligatory boring block...

jrc1bwemeawpjrc3.6510.229.919.981bws9.587.319.898.94emea9.2310.161.889.72wps9.128.839.977.76

#### And now some overlapping blocks

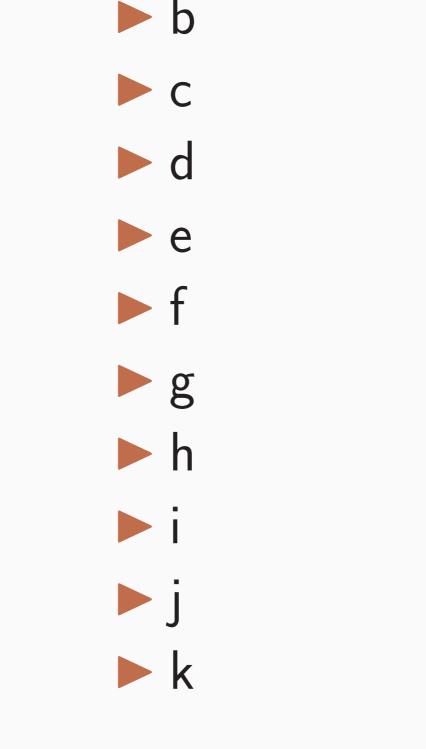

► a

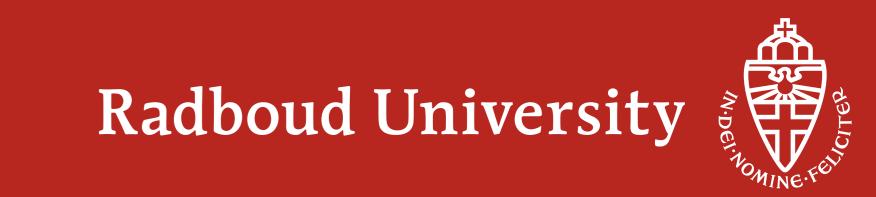